## R baseball

For the 2006 Seattle Mariners players below, enter these data into, create an R dataset, calculate each player's batting average (H/AB) and slugging average (TB/AB), and print the results using mean(), summary(). Calculate the mean batting average, and plot hits (H) versus at bats (AB) using plot().

```
first=c('Ichiro', 'Kenji', 'Raul', 'Adrian')
last=c('Suzuki','Johjima','Ibanez','Beltre')
ab=c(695,506,626,620)
h=c(224,147,181,166)
tb=c(289,228,323,288)
```
You can make a dataset with all these vectors (not always necessary)

```
bball=data.frame(first,last,ab,h,tb)
bball
```
first last ab h tb 1 Ichiro Suzuki 695 224 289 2 Kenji Johjima 506 147 228 3 Raul Ibanez 626 181 323 4 Adrian Beltre 620 166 288

```
# View(bball)
```

```
Create new variables and dataset
bat=h/ab
slug=tb/ab
bb=data.frame(first,last,ab,h,tb,bat,slug)
bb
  first last ab h tb bat slug
1 Ichiro Suzuki 695 224 289 0.3223022 0.4158273
2 Kenji Johjima 506 147 228 0.2905138 0.4505929
3 Raul Ibanez 626 181 323 0.2891374 0.5159744
4 Adrian Beltre 620 166 288 0.2677419 0.4645161
# View(bb)
```
There are many ways to find the mean of a vector **mean**(bat)

[1] 0.2924238 **summary**(bat)

Min. 1st Qu. Median Mean 3rd Qu. Max. 0.2677 0.2838 0.2898 0.2924 0.2985 0.3223 **summary**(bb)

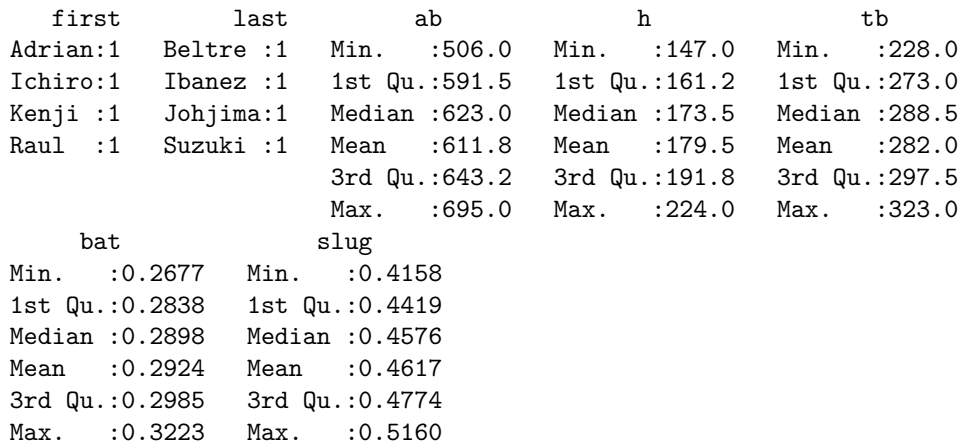

Plotting Hits vs. At Bats

**plot**(ab,h); **title**('Hits vs. At Bats')

**Hits vs. At Bats**

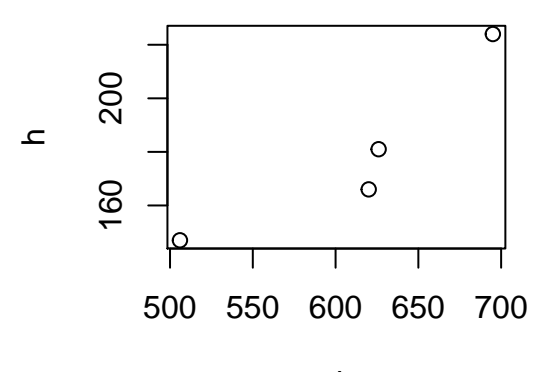

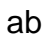